## WORKDAY QUICK GUIDE FAVORITES WORKLET SETUP

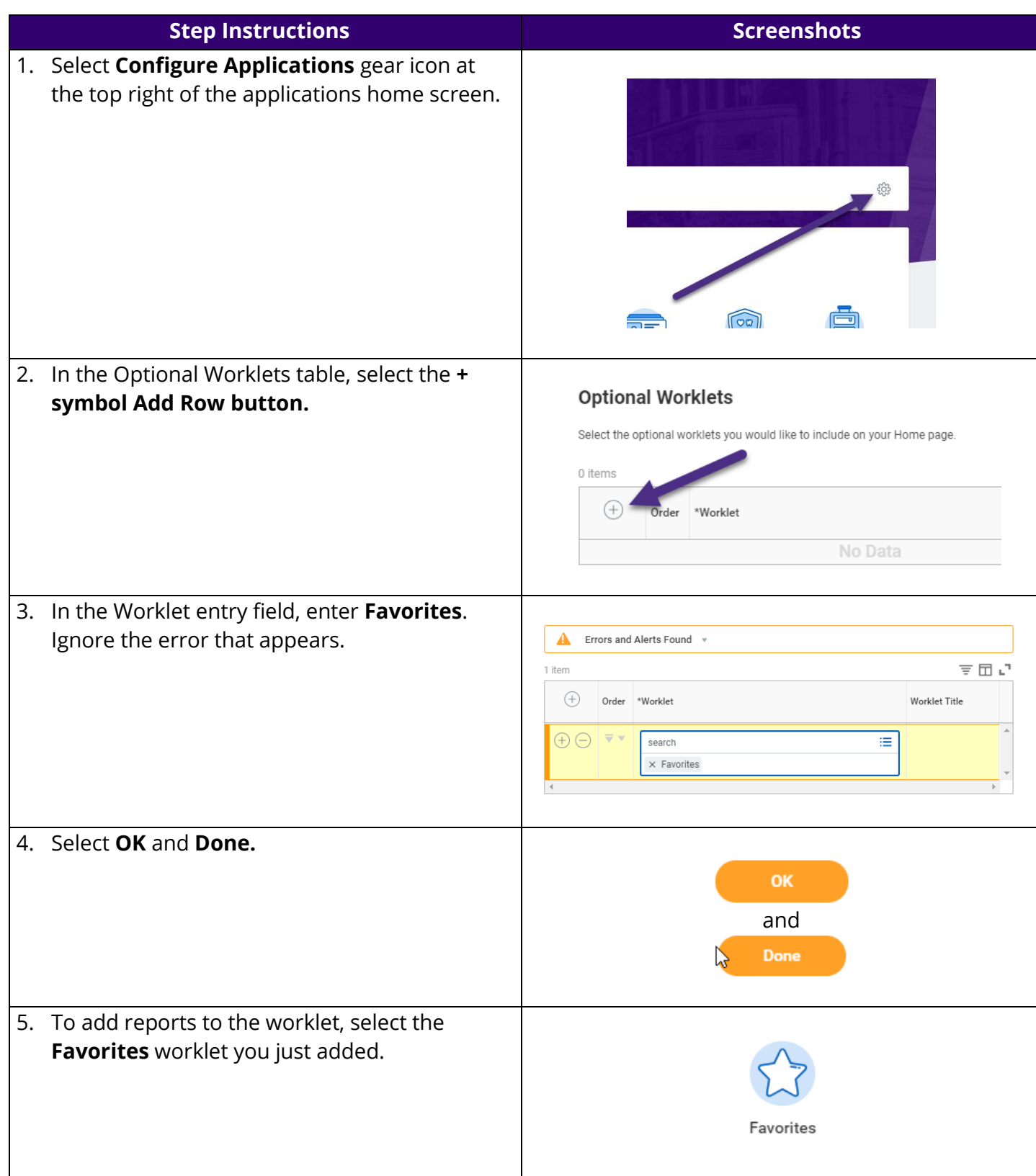

## WORKDAY QUICK GUIDE

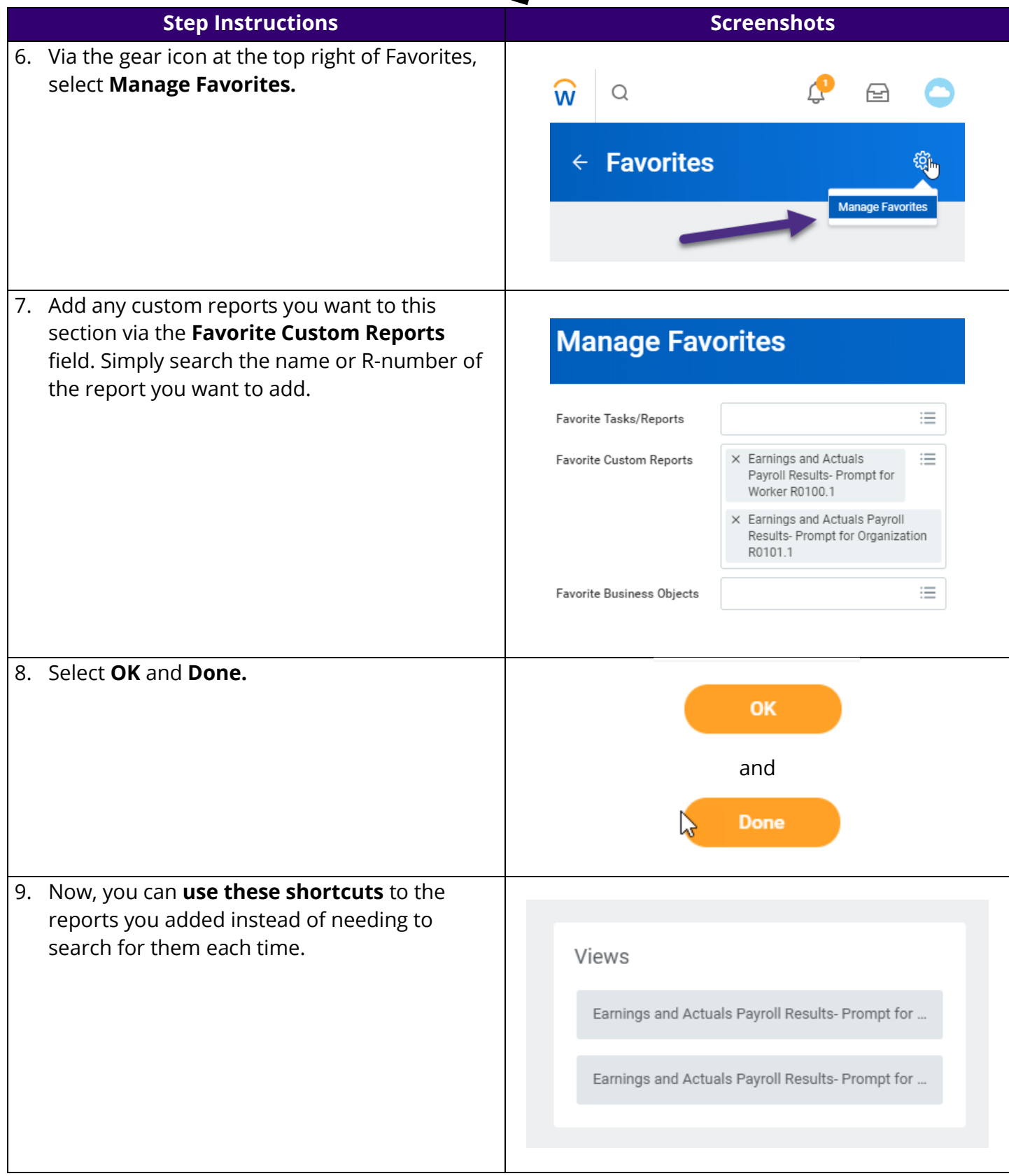